## BIOCARTA\_IL1R\_PATHWAY

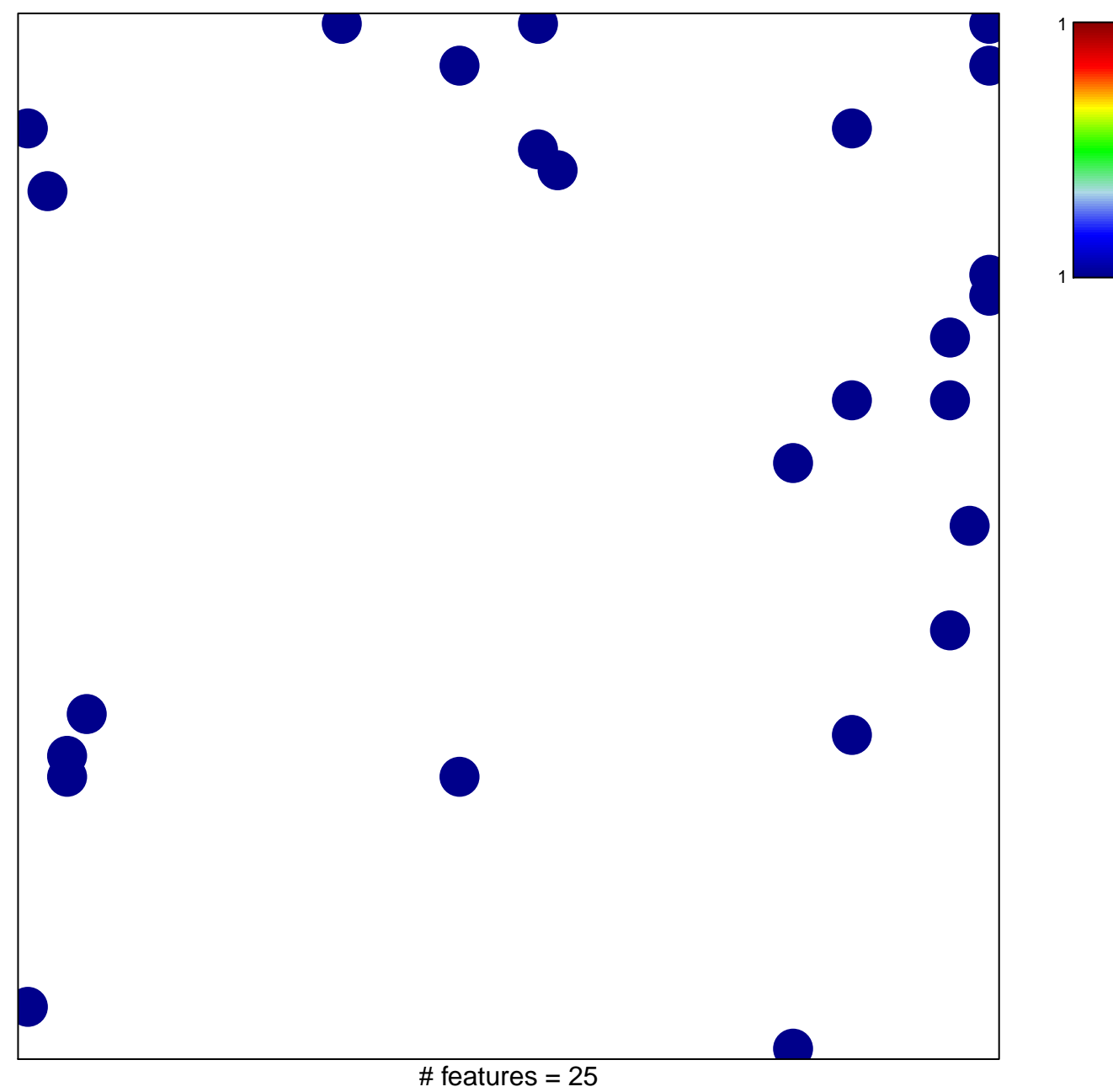

chi-square  $p = 0.81$ 

## **BIOCARTA\_IL1R\_PATHWAY**

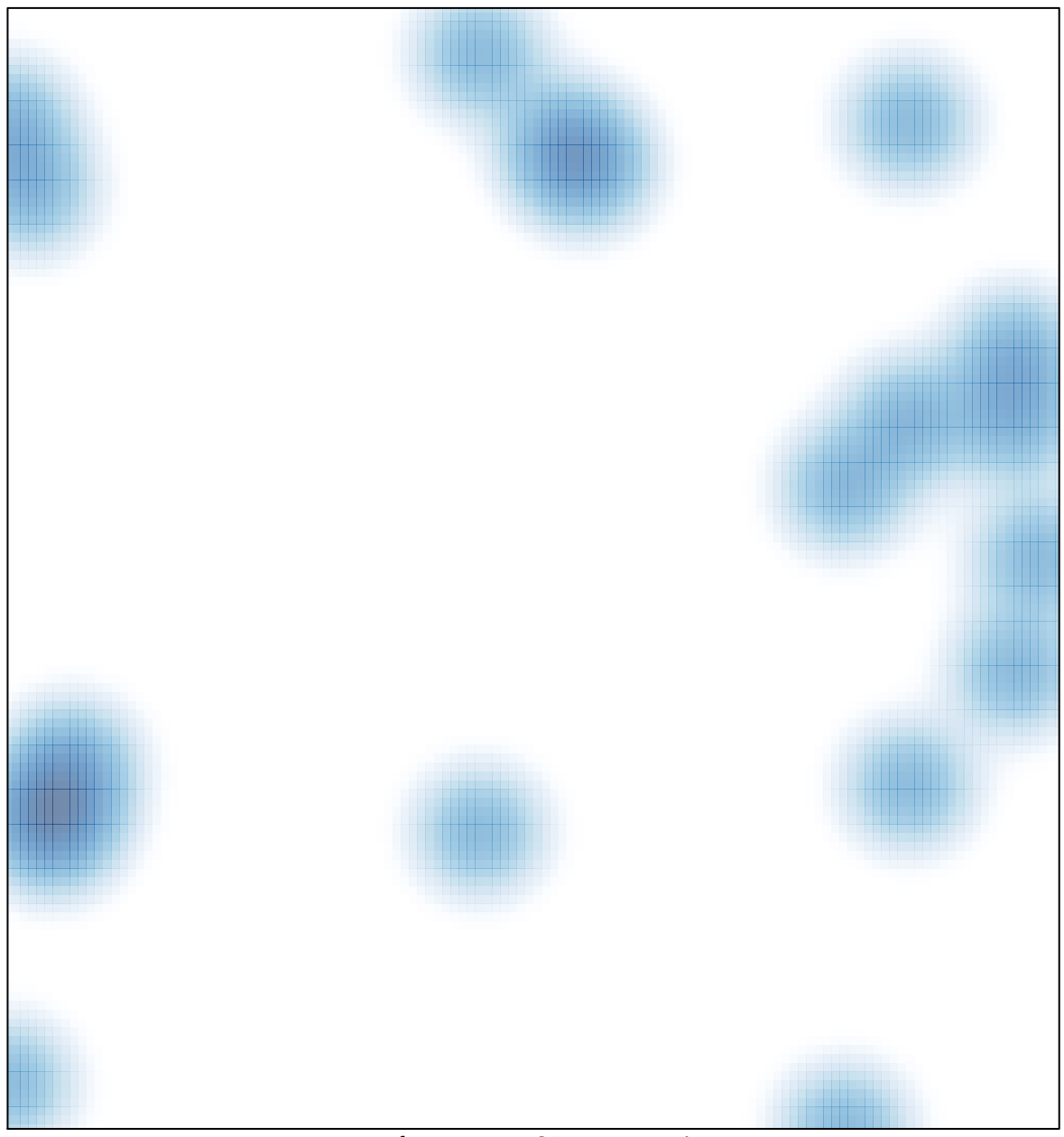

# features =  $25$ , max = 1